**HleOfxQuotes Crack [Latest-2022]**

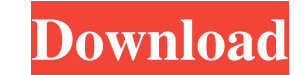

**HleOfxQuotes Crack With Registration Code Free For Windows [Latest 2022]**

A Java application which allows users to specify the stock symbols and view the prices. With its intuitive interface you are able to change the currency and set the application to warn you of disadvantageous prices by specifying a value above which will trigger a warning dialog. (IBM Corp.) Twitter Like Twitter for Android, but BlackBerry web and OS 10 compatible. The app has no separate Twitter client. The most important feature of this app is to have easy access to all Twitter events in real time. Furniture and design IDee IDee is an application which helps users to easily place images or textures on objects. It is very useful for people who are digital sculptors and artists. Terrasys Terrasys is an application which helps users to convert and edit images or vides inside and outside of the box. Category:Companies based in Tel Aviv Category:Companies established in 2006 Category:Israeli companies established in 2006Q: how to remove nested unique elements in json using php? I have used \$test= json\_decode(\$json); to convert a json data into php variable. Now, the \$test variable contains something like this (for simplicity I've mentioned only one entry): [1]  $\Rightarrow$  {"name": "A"} [2]  $\Rightarrow$  {"name": "A"} [3]  $\Rightarrow$ {"name": "B"} [4] => {"name": "C"} Now I want to convert this into json in such a way that name and key of same array tag should be replaced with same value. It should look like this: [1] => {"name":"A","key":["1"]} [2] => {"name":"A","key":["1"]} [3] => {"name":"B","key":["2"]} [4] => {"name":"C","key":["3"]} How can I do this? Please help me. Thanks in advance. A: Here's one way to do it using a recursive function: \$json = '{"1":{"name":"A"},"2":{"name":"A"},"3":{"name":"B"},"4":{"name":"C"}}'; function count\_rec(\$new) {  $\text{\$n = 1; if (is_array(\$new)) \{ fore}$ 

## **HleOfxQuotes Crack Activation [32|64bit] [2022]**

Includes: \* Support for HTC, MS, Sony, Toshiba, WD, Argos, Dixons, Australee, Tesco, Bunnings, DEX and Wallis browsers \* Basic support for Yahoo, Google, Bidvest, Allreder and MySuperBond portfolio \* Advanced support for handling large number of quotes \* Support for email notifications \* Support for two modes of operation: desktop and cell phone, allowing users to enter trades or manage their quotes on the go \* Auto exit function when market closes Ratings Details 1.1 Version 1.0 released 13 Nov 2009 1.0 Released bugfixes Description hleOfxQuotes Download With Full Crack is a useful and reliable Java application which allows users to specify the stock symbols and view the prices. With hleOfxQuotes Crack For Windows you have the possibility to generate OFX files and handle large number of quotes such as Yahoo and Google portfolios. With its intuitive interface you are able to change the currency and set the application to warn you of disadvantageous prices by specifying a value above which will trigger a warning dialog. hleOfxQuotes Description: Includes: \* Support for HTC, MS, Sony, Toshiba, WD, Argos, Dixons, Australee, Tesco, Bunnings, DEX and Wallis browsers \* Basic support for Yahoo, Google, Bidvest, Allreder and MySuperBond portfolio \* Advanced support for handling large number of quotes \* Support for email notifications \* Support for two modes of operation: desktop and cell phone, allowing users to enter trades or manage their quotes on the go \* Auto exit function when market closes Ratings Details 1.1 Version 1.0 released 13 Nov 2009 1.0 Released bugfixes Description hleOfxQuotes is a useful and reliable Java application which allows users to specify the stock symbols and view the prices. With hleOfxQuotes you have the possibility to generate OFX files and handle large number of quotes such as Yahoo and Google portfolios. With its intuitive interface you are able to change the currency and set the application to warn you of disadvantageous prices by specifying a value above which will trigger a warning dialog. hleOfxQuotes Description: Includes: \* 6a5afdab4c

## **HleOfxQuotes Crack+ Product Key Download**

Simple tool to handle large number of quotes. hleOfxQuotes uses Hlego (HLE Go Framework) to easily manage running futures and stocks. Free download at Android Market. Note this tool may or may not be updated regularly. By the way, I am the author of this tool. A: The most common tool I find for trading (at least for popular stocks) is Pink Sheets. It has a Java interface and is very fast. There are also some major search engines available but it depends on where you are from. A: I would recommend you to try this site. You can download the software from it. You can also download the latest source code from here This will help you to learn coding in Java. Q: Get Column of a datagridview - JSon I have a datagridview (datagridview1). From it I get the column of the datagridview and send that value to a webservice. I get the column of the datagridview like this: DataTable dataTable = datagridView1.DataSource as DataTable; dataTable.TableName = "ContentTable"; dgvContent.DataSource = dataTable; I convert the DataTable to Json like this: string json; dynamic dgvContent = JsonConvert.DeserializeObject(dataTable.ToString()); The only problem with this is that I get the columnname in the first line of the json, so my webservice cannot determine which column I mean. How can I get the columnname in the Json instead of the columnvalue. A: Access the dataTable.Columns property before calling ToString() string json; dynamic dgvContent = JsonConvert.DeserializeObject(dataTable.Columns.ToString()); } I think you have to add ActionListener and variable update\_x when you click to jButton1. And this actionListener has to start when the user create an object of your jInternalFrame and press the button. public void ActionPerformed(ActionEvent arg0) { // your code

## **What's New In HleOfxQuotes?**

\*\*\*\*\*\*\*\*\*\*\*\*\*\*\*\*\*\*\*\*\*\*\*\*\*\*\*\*\*\*\*\*\*\*\*\*\*\*\*\*\*\*\*\*\*\*\*\* \*\* hleOfxQuotes is a useful and reliable Java application which allows users to specify the stock symbols and view the prices. With hleOfxQuotes you have the possibility to generate OFX files and handle large number of quotes such as Yahoo and Google portfolios. With its intuitive interface you are able to change the currency and set the application to warn you of disadvantageous prices by specifying a value above which will trigger a warning dialog. The following are some of the hleOfxQuotes main features: \* generate OFX files, \* execute trading strategies, \* manage funds, \* graphs, \* currency conversion, \* news and updates. \*\*\*\*\*\*\*\*\*\*\*\*\*\*\*\*\*\*\*\*\*\*\*\*\*\*\*\*\*\*\*\*\*\*\*\*\*\*\*\*\*\*\*\*\*\*\*\* 1. Generate OFX Files: \* from a list of symbols (i.e. change from symbol list to any other symbol), \* using a list of symbols or a time interval (i.e. filter the symbols), \* for the specified currency, \* for the defined start/stop prices. 2. Trading Strategies: \* based on specified start and stop prices, \* based on all available symbols. 3. Manage Funds: \* generate OFX files for funds that can contain all the available symbols, \* manage funds by updating the symbol list, and by starting/stopping funds. 4. Graphs: \* set the number of executions per time span, \* generate an OFX graph, \* print the current range of values, and \* view the graph legend. 5. Currency Conversion: \* between USD and the currency used in the application (i.e. view EUR/USD), \* conversion between other currencies using the current exchange rate. 6. News and Updates: \* show news of each symbol on the main window, \* show updated prices and the currency conversion. hleOfxQuotes also includes the following components: \* separate ncurses dialog windows, \* an SQLite database engine, \* a set of sample symbols and strategies, \* a set of samples. \*\*\*\*\*\*\*\*\*\*\*\*\*\*\*\*\*\*\*\*\*\*\*\*\*\*\*\*\*\*\*\*\*\*\*\*\*\*\*\*\*\*\*\*\*\*\*\* Version 1.1: In this version, the following improvements were made: \* changes in the development of the Qt

libraries to support Windows XP, and \* correction of the build instructions to allow compilation of a 32 bit build

## **System Requirements:**

Configuring the server for the smooth operation of the game is as easy as possible, no necessity to make serious changes on the configuration, just to increase the settings. Minimum System Requirements CPU - Intel Core 2 Duo E6300 @2.93GHz RAM - 4 GB GPU - Intel 965/R/G/B or Nvidia GeForce GT 220 or AMD ATI Radeon HD 4000 DVD or Blu-ray Drive DirectX 9.0 or later Windows 7, 8, 8.1 or 10 Additional

[https://rerootyourlife.com/wp-content/uploads/2022/06/Photo\\_Finder\\_Crack\\_\\_\\_Free\\_2022.pdf](https://rerootyourlife.com/wp-content/uploads/2022/06/Photo_Finder_Crack___Free_2022.pdf) [https://social.halvsie.com/upload/files/2022/06/daKVmiUgAHtCwKKmRJHe\\_08\\_bc734c509b5d344393fd7c5975d84025\\_file.pdf](https://social.halvsie.com/upload/files/2022/06/daKVmiUgAHtCwKKmRJHe_08_bc734c509b5d344393fd7c5975d84025_file.pdf) [https://mocambique.online/wp-content/uploads/2022/06/Ghostscript\\_Studio\\_\\_Crack\\_Updated2022.pdf](https://mocambique.online/wp-content/uploads/2022/06/Ghostscript_Studio__Crack_Updated2022.pdf) <http://rydbergaren.se/wp-content/uploads/2022/06/Browsershots.pdf> [https://leidenalumni.id/wp-content/uploads/2022/06/DesktopEyes\\_Torrent\\_Free\\_For\\_Windows\\_Updated.pdf](https://leidenalumni.id/wp-content/uploads/2022/06/DesktopEyes_Torrent_Free_For_Windows_Updated.pdf) <https://wilcityservice.com/wp-content/uploads/2022/06/PeerBlock.pdf> <https://lixenax.com/wp-content/uploads/2022/06/paiwadl.pdf> [https://www.merexpression.com/upload/files/2022/06/UVEBnKRsQUyRY24GjvJZ\\_08\\_bc734c509b5d344393fd7c5975d84025\\_file.pdf](https://www.merexpression.com/upload/files/2022/06/UVEBnKRsQUyRY24GjvJZ_08_bc734c509b5d344393fd7c5975d84025_file.pdf) <https://righnynalpolkbib.wixsite.com/elnorirra/post/ftp-wanderer-crack-torrent-activation-code-updated-2022> <https://toptenwildlife.com/wp-content/uploads/2022/06/Dragula.pdf>